## **BESTELLSCHEIN der Aesculap- Apotheke Vegesack**

Ausfüllen und per Fax an: 0421 6696540 Oder im Fensterumschlag versenden. GÜLTIG AB 1. Januar 2007

## **Aesculap Apotheke Vegesack Gerh.-Rohlfs Str. 16a 28757 Bremen**

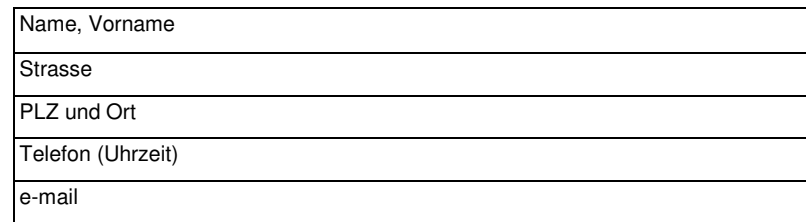

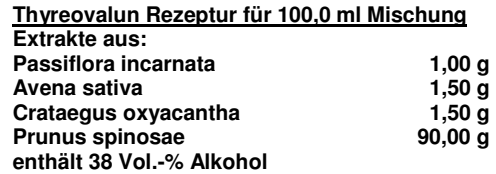

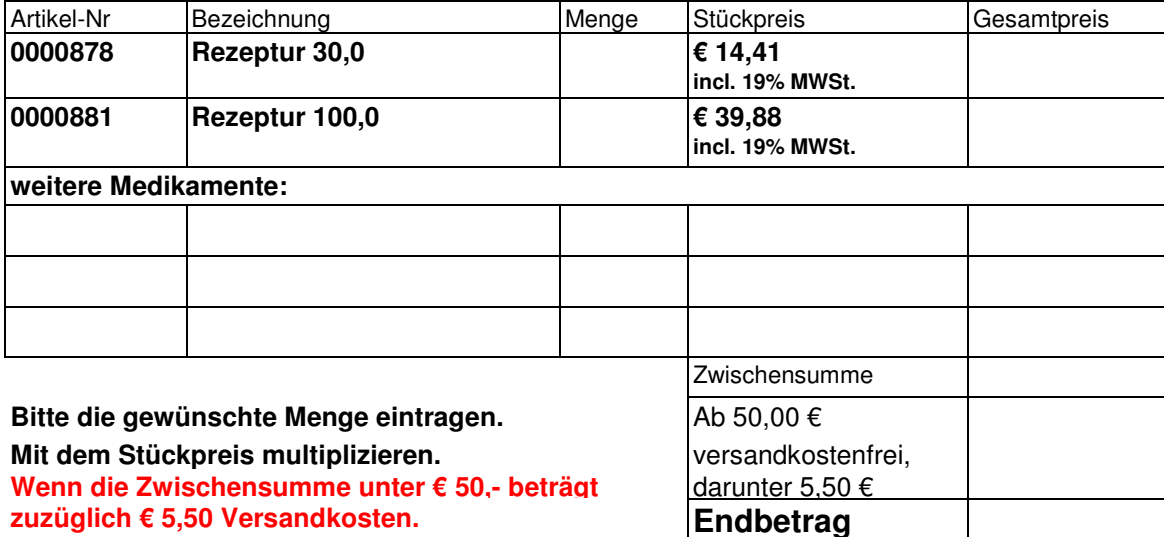

## **Zahlungsart bitte ankreuzen:**

- O **per Nachnahme zzgl. 4,99 € Nachnahmegebühr**
- O **per Vorauskasse mit Verrechnungsscheck**
- O **Bankeinzug**
- O **per Rechnung (erst ab der zweiten Bestellung möglich)**
- O **per Kreditkarte (Visa oder Mastercard)**

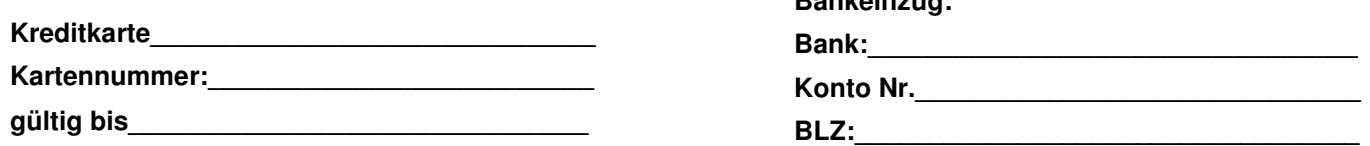

## O **Ich akzeptiere die Allgemeinen Geschäftsbedingungen**

Ort, Datum \_\_\_\_\_\_\_\_\_\_\_\_\_\_\_\_\_\_\_\_\_\_\_\_ Unterschrift \_\_\_\_\_\_\_\_\_\_\_\_\_\_\_\_\_\_\_\_\_\_\_\_\_

**Bankeinzug:**

Die AGB's finden Sie unter www.aesculap-apotheke.com

**Bankkonto: Volksbank Bremen Nord, Konto Nr.: 103100700, BLZ 29190330**